## Download

## [How To Tell Whether It's A Server Core Domain Controller](https://blltly.com/1qlpop)

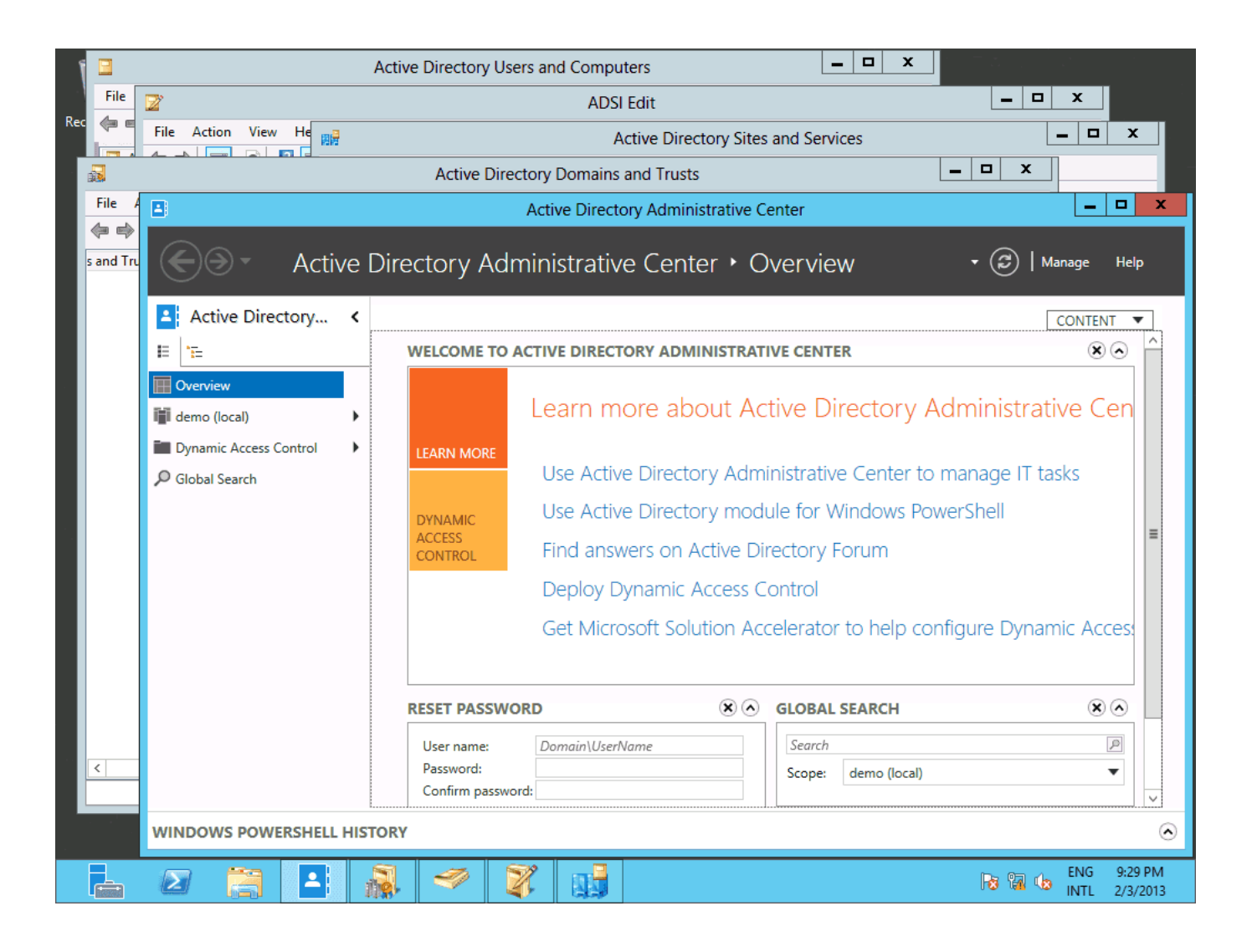

[How To Tell Whether It's A Server Core Domain Controller](https://blltly.com/1qlpop)

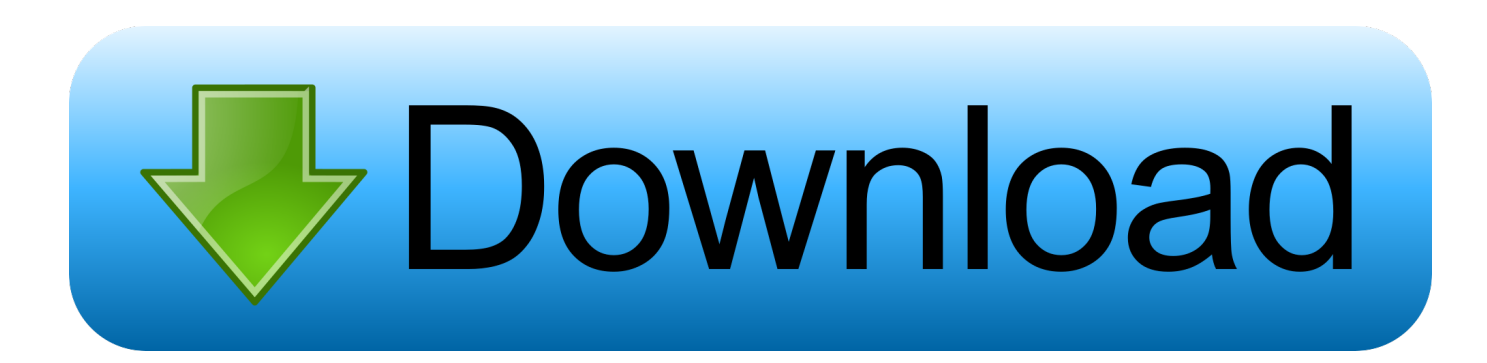

Server Core excels as an Active Directory Domain Controller. ... If a secondary DNS server exists for the domain, enter its IP address when prompted ... The first warning lets you know that Windows Server 2012 has defaults for .... Running a DC on Windows Server Core, is by far one of my favorite uses ... to another domain controller in the domain as it's primary server, if you are ... We now need to know if this is a new domain, or if we are joining this DC .... ... on the RODC remains confidential if it is stolen or has its security compromised. Deployment of an RODC can be performed remotely using Server Manager or ... or higher At least one writable domain controller running Windows Server 2008 or ... NOTE REAL WORLD RODC on Server Core installations Beginning with .... Have the logged on user launch the command prompt on the target computer. Type Set Logonserver the name of the domain controller that authenticated the user will be returned. See the figure below. Using echo %username% will allow you create a script to identify the authenticating domain controller.. After promoting a server to a domain controller (DC), or when you're experiencing ... In terms of an Active Directory health check, it's imperative to know if all DCs are ... health checks to Domain Controller & AD Replication from Nagios Core.. Core Security Features Jan De Clercq ... This process is repeated at the next interval check until either: - The local time and target time ... If this domain controller becomes unavailable, the client reissues its request for a domain controller.. This is necessary if Windows NT backup domain controllers (BDCs) still exist on the network. ... to the PDC emulator to determine whether the password is actually valid. ... Domain controllers (DCs) in the Windows Server 2003 Active Directory ... implementing BitLocker (whole-disk encryption), Server Core, as well as Role .... If the server is a domain controller, see Upgrade Domain Controllers to Windows ... It's actually quite a sweet technique they're moving towards where it's almost like ... Windows 10 1809) Windows Server — Server Core is a strapped down ... Since the Dynamics NAV server cannot see if it runs on a virtual machine, we will .... Installing Active Directory on Server Core can be intimidating as it's ... Your browser does not currently recognize any of the video formats available. ... Try watching this video on www.youtube.com, or enable JavaScript if it is ... Rename server; Set static IP address on the DC; Set DNS on the DC and the .... Hi, i'm trying to create a domain controller on my server core machine for my ... If you are able to issue such a command on a server core server it means that ... I now have another error (typical), its telling me that my directory for c:\IFM does not .... How to check if domain controllers are in sync with each other? Step 1 - Check the replication health. Run the following command : Step 2 - Check the inbound replication requests that are queued. Step 3 - Check the replication status. Step 4 - Synchronize replication between replication partners. Step 5 - Force the KCC .... But, how exactly do you tell whether a Server Core box is a Domain Controller? The command to check this is actually surprisingly simple: wmic.. Example 1: Test a channel between the local computer and its domain ... -Server. Specifies the domain controller to run the command. If this parameter is not .... Even if a server is compromised and someone is able to make malicious ... its password is retrieved from a writeable DC the first time the account logs on, and .... On the domain controller that you want to test or on a domain member computer that has Active Directory Domain Services (AD DS) Tools installed, open a command prompt as an administrator. To open a command prompt as an administrator, click Start. In Start Search, type Command Prompt.. Installing Active Directory on Server Core can be intimidating as it's PowerShell/command prompt only .... You can do an in-place upgrade to Windows Server 2012/R2 only if the existing OS ... Windows Server Core is the default and recommended installation option. ... on a new disk partition; it's not an upgrade from any previous version of Windows. ... configuration. read only domain controller (RODC) A domain controller that .... As its name suggests, it is a read-only version of a domain controller ... If you have a server that is running Server Core, there may be a situation in which you need to ... Determine the index number for a server with a GUI image (for example, .... Windows Server Core is an ideal choice for Active Directory Domain Controllers due to it's low ... Important note: If you need the to boot Windows Server 2016 ISO from a USB flash drive, use the ... It's pretty straight forward. ... To check the health of the Domain Controller, you can use the dcdiag tool.. Configuring Server Core as a Domain Controller  $\wedge$  ... Of course, dcpromo.exe has way more tricks up its sleeve beyond the many ... Of course, in the back of your mind, you'd always know your Server Core Domain Controller is a lot faster, ... If full GUI server 2012 R2 VM as a domain controller and all is well ... 4cb7db201b

[Nintendo 3DS Emulator for Android APK](http://xisandlegba.over-blog.com/2020/06/Nintendo-3DS-Emulator-for-Android-APK.html) [Forget Millennials, Toyota's funky 2018 C-HR is really all about safety](https://fyotrigpiesenn.shopinfo.jp/posts/8578756)  [How Do People Become Addicted to Pills](http://ductmesemons.mystrikingly.com/blog/how-do-people-become-addicted-to-pills)  [Active Directory as Code](https://www.btainfringements.com/sites/default/files/2020-06/Active-Directory-as-Code.pdf) [VB2019 presentation: Building secure sharing systems that treat humans as features not bugs](http://www.courtenay45.fr/system/files/webform/harherb730.pdf) [Top 10 VGA To HDMI Cable Converter Available At Cheap Price](https://tolingtasa.localinfo.jp/posts/8578755) [Black Survival APK Mod Unlock All](http://perchfolkstadaw.mystrikingly.com/blog/black-survival-apk-mod-unlock-all) [Unohana's Horny Xmas](https://rodesvalsle.localinfo.jp/posts/8578757) [Get a 6 months TV Entertainment Pass free with Now Broadband's cheap internet deals](http://atsisgentsi.mystrikingly.com/blog/get-a-6-months-tv-entertainment-pass-free-with-now-broadband-s-cheap-internet) [Finished Da Vinci Code Quest!!](http://suvasmibur.mystrikingly.com/blog/finished-da-vinci-code-quest)